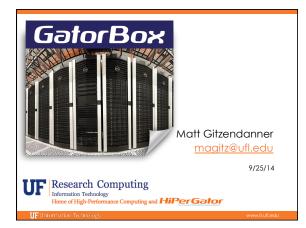

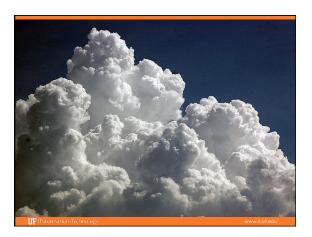

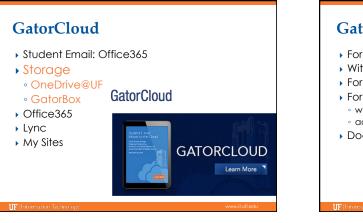

## GatorCloud: OneDrive@UF • For general and research data

- With drop-box interface
- For working on data with your own device
- For data sharing and collaboration
  - within campus and
- across the world
- Does not work with HiPerGator

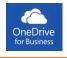

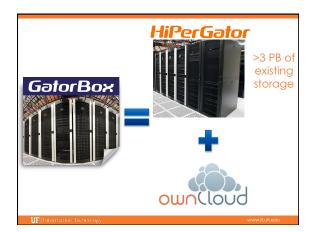

## GatorCloud: GatorBox

- For research data
- Scales to sizes 1 TB 100 TB
- With Dropbox-like interface
- Start working with your own device, then scale up
- For efficient data sharing and collaboration
   Across SSERCA
- Using Globus GridFTP technology
- For efficient processing with HiPerGator

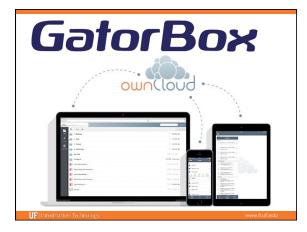

## No sensitive data

- No sensitive data should be stored, transferred or shared via GatorBox
- Sensitive data includes:
- Protected health information (PHI)
- Credit or debit card numbers
- Financial account numbers
  Full or partial Social Security numbers
- Driver's License numbers
- Passport numbers
- Student educational records including grades, UFID, photos
- Information prohibited from export such as ITAR or EAR
- Any other sensitive data None of above, but protected from public access

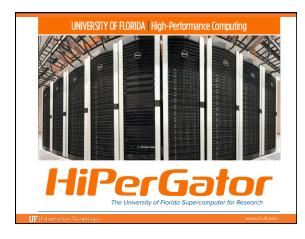

## Current Storage Prices Single copy: \$125/TB/year Replicated: \$250/TB/year Matching Program for investments between \$3,200 and \$25,000 Double your storage capacity or duration

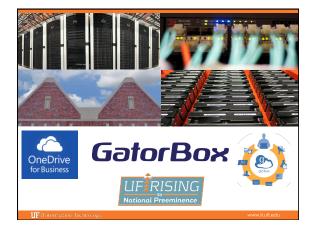

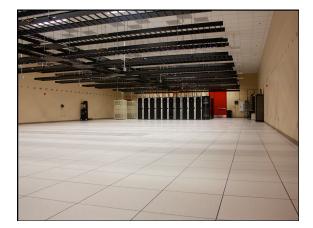

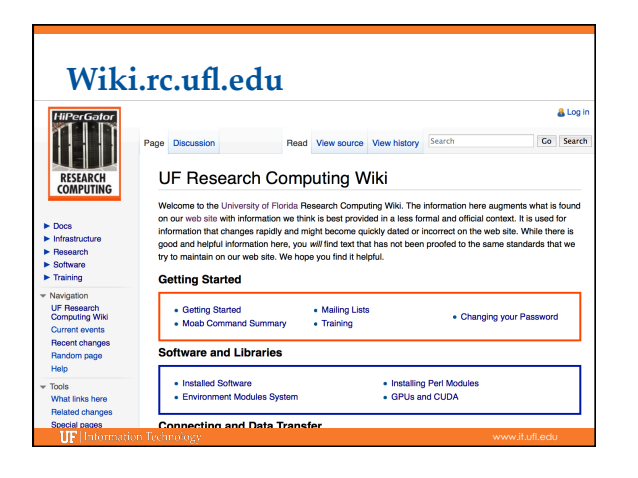

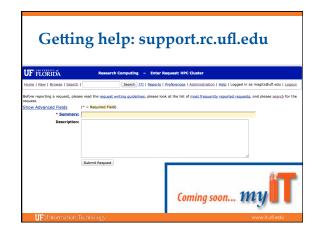

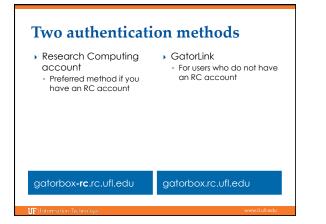

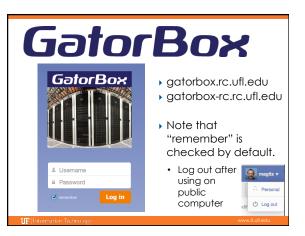

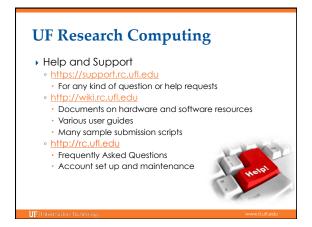